## **Bilder-Set**

## XL

Ein Bilder-Set bietet die Möglichkeit einem Bild bis zu 11 weitere Bilder in einer Struktur unterzuordnen. Mit Hilfe dieser Funktionalität lassen sich eine unbegrenzte Anzahl Bilder zu einem Set zusammenfassen und ggf. für Datensätze, wie z.B. die Artikel einbinden.

Die Erweiterung für bis zu 12 Bilder pro Bilder-Set ist im DB-Manager unter der Registerkarte: DATEI – INFORMATIONEN – EINSTELLUNGEN – DB MANAGER - Datenbanktabelle "BILDER" - Schaltfläche: ÄNDERN - Register: "Einstellungen" zu aktivieren.

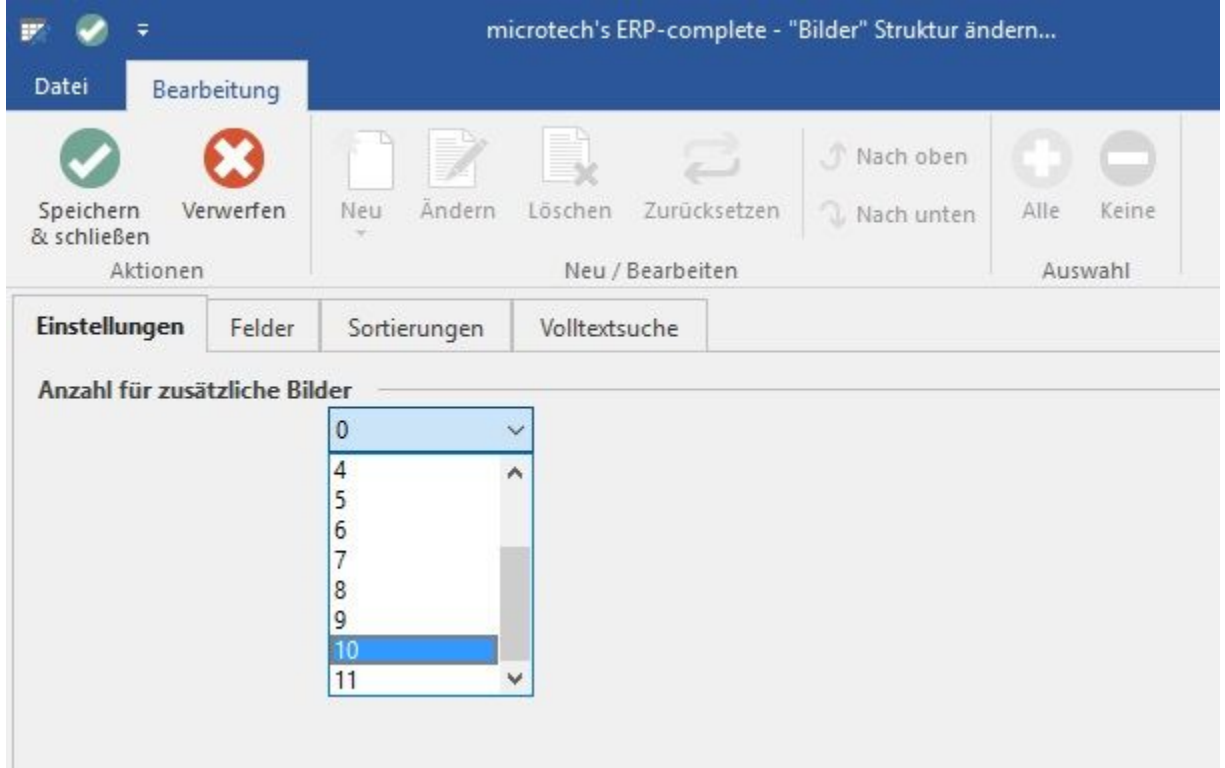

## **Weitere Themen**

- [Bilder-Set erfassen](https://hilfe.microtech.de/display/PROG/Bilder-Set+erfassen)
- [Verwenden von Bilder-Sets in den Stammdaten \(Bild aus Datenbank Bilderdatenbank\)](https://hilfe.microtech.de/pages/viewpage.action?pageId=11738794)
- [Bilder-Set im Vorgang als Vorgangspositionen verwenden](https://hilfe.microtech.de/display/PROG/Bilder-Set+im+Vorgang+als+Vorgangspositionen+verwenden)
- [Erweiterte Informationen zum Bilderdatensatz in der Bilder-Datenbank](https://hilfe.microtech.de/display/PROG/Erweiterte+Informationen+zum+Bilderdatensatz+in+der+Bilder-Datenbank)
- [Detail-Ansichten Bilder-Set](https://hilfe.microtech.de/display/PROG/Detail-Ansichten+Bilder-Set)